## **КАК УЗНАТЬ САЛЬДО**

## **ЕДИНОГО НАЛОГОВОГО СЧЕТА (ЕНС)**

- *Личный кабинет налогоплательщика.*
- *Учетная бухгалтерская система налогоплательщика.*
- *Справка о наличии положительного, отрицательного или нулевого сальдо ЕНС.*

*Справка о наличии отрицательного сальдо единого налогового счета содержит подробные сведения о задолженности в разрезе каждой конкретной обязанности по уплате налогов, в том числе по срокам ее возникновения. Так же к ней будет приложена карта расчета пеней с информацией о периодах наличия недоимки, на которую начислена пеня, и ключевой ставки рефинансирования Банка России.*

 *Сервис «Оперативная помощь: разблокировка счета и вопросы по ЕНС***».**

*С 01.01.2023 года справки предоставляются в любом налоговом органе и МФЦ на территории Российской Федерации.*

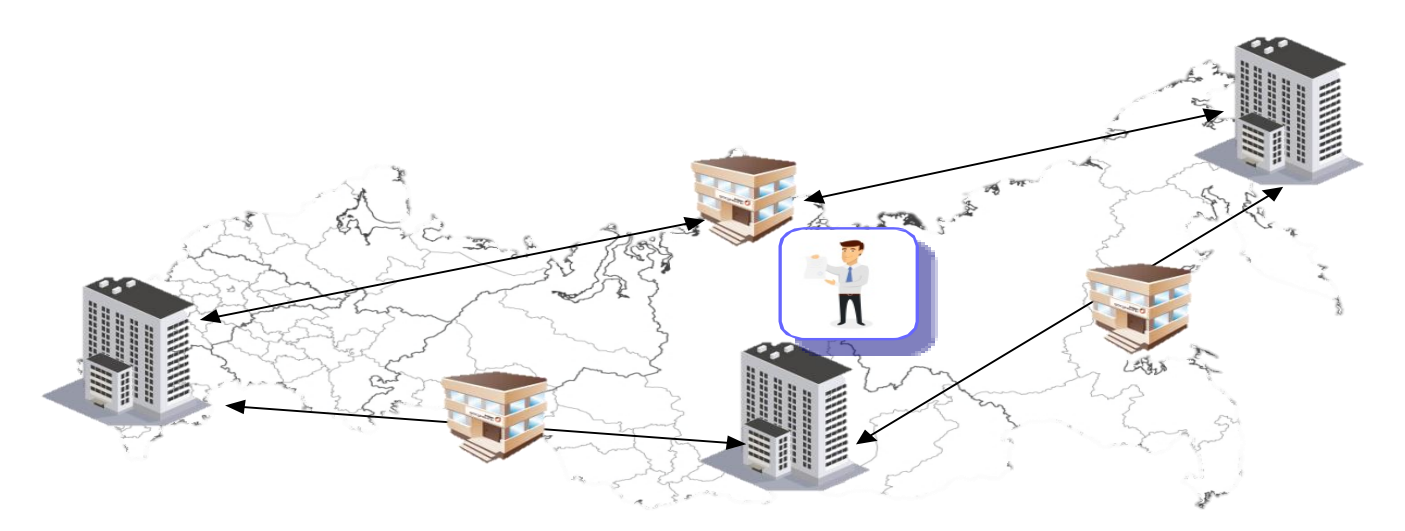